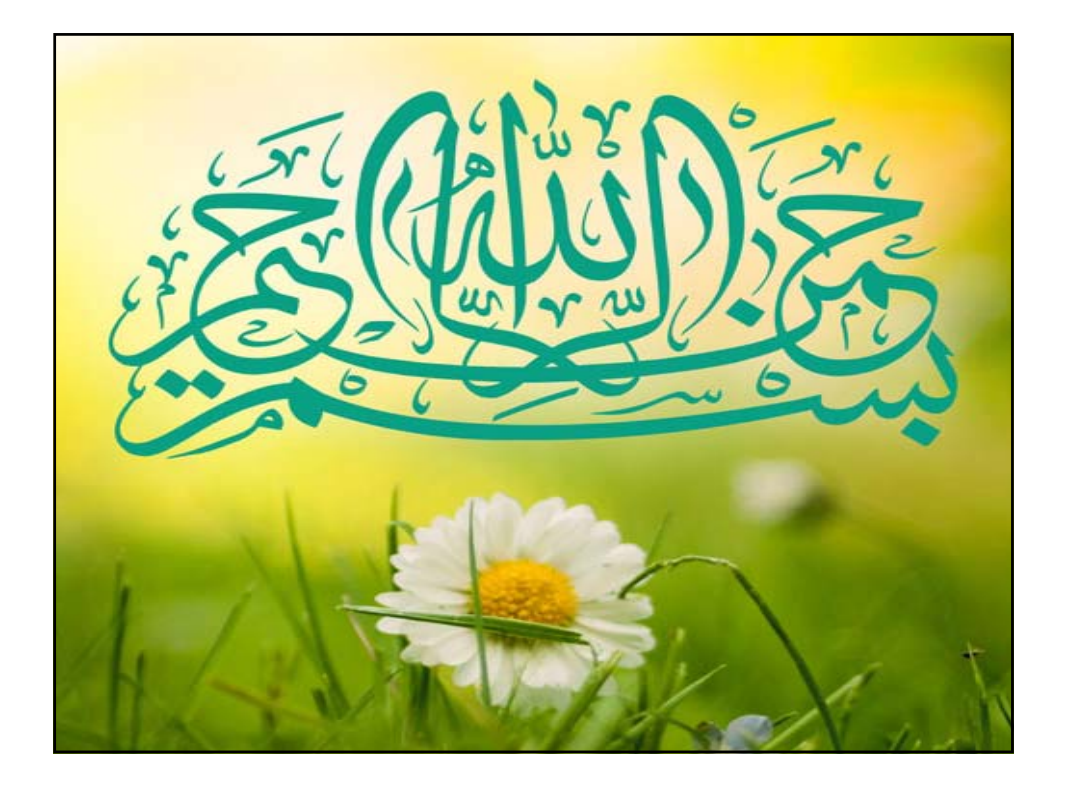

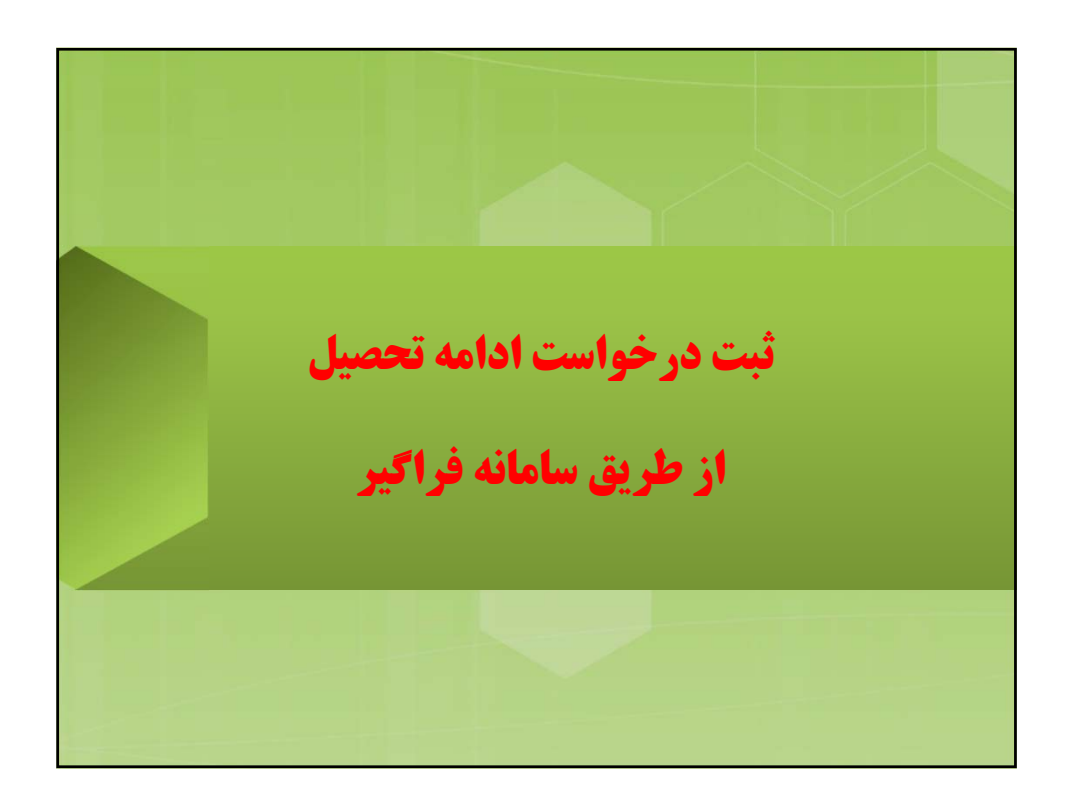

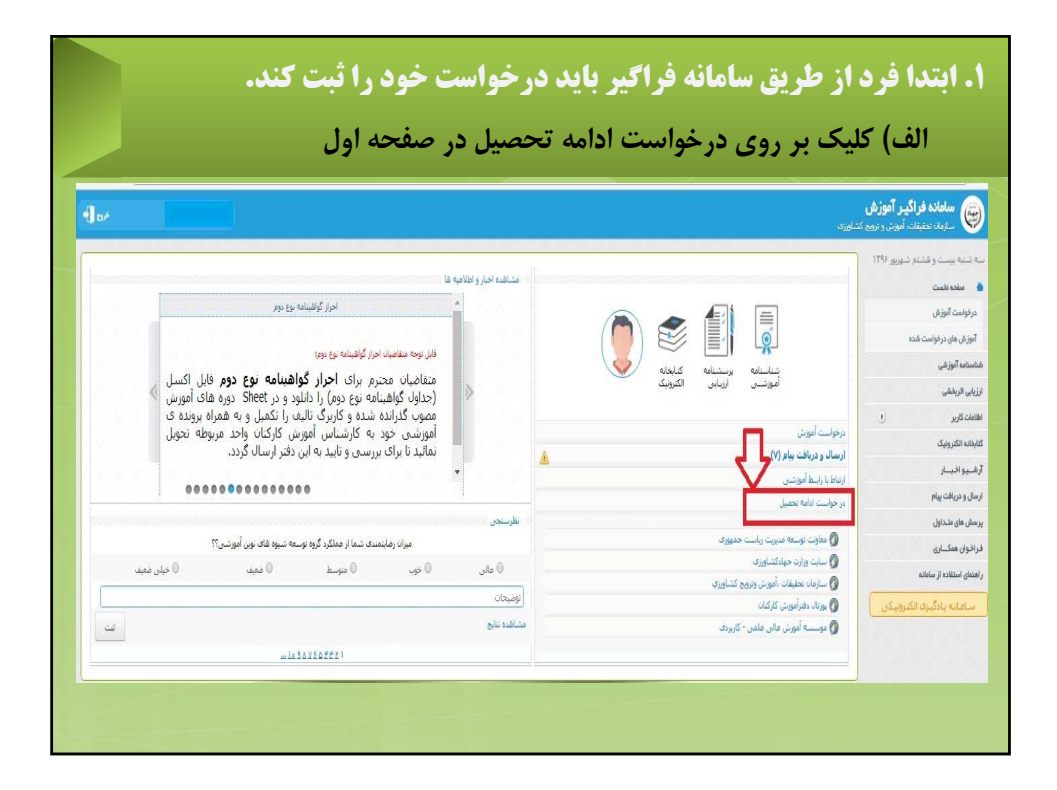

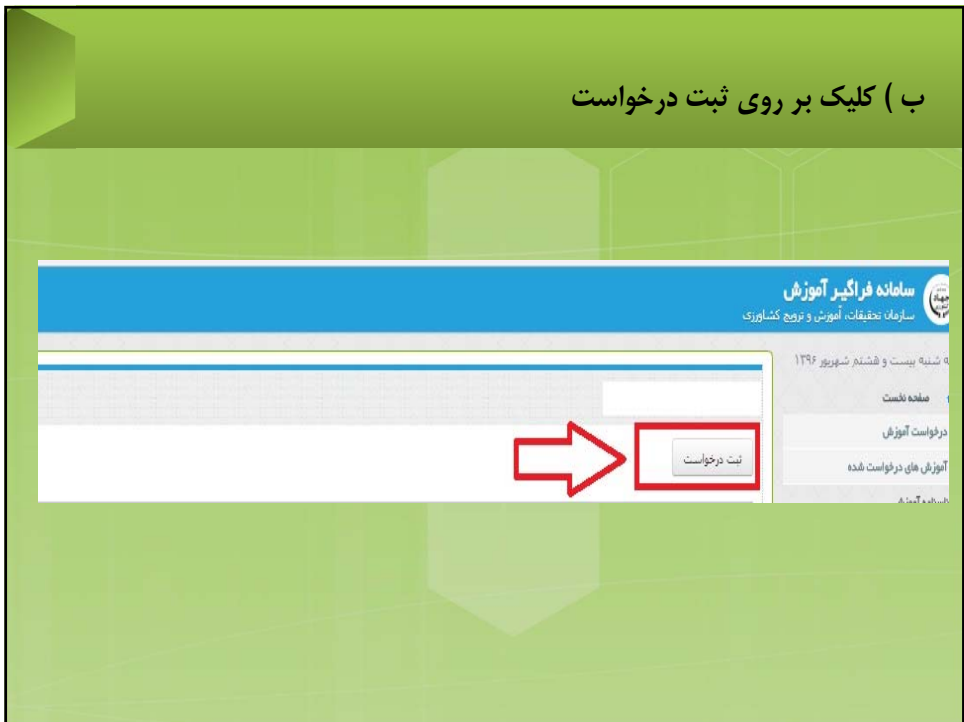

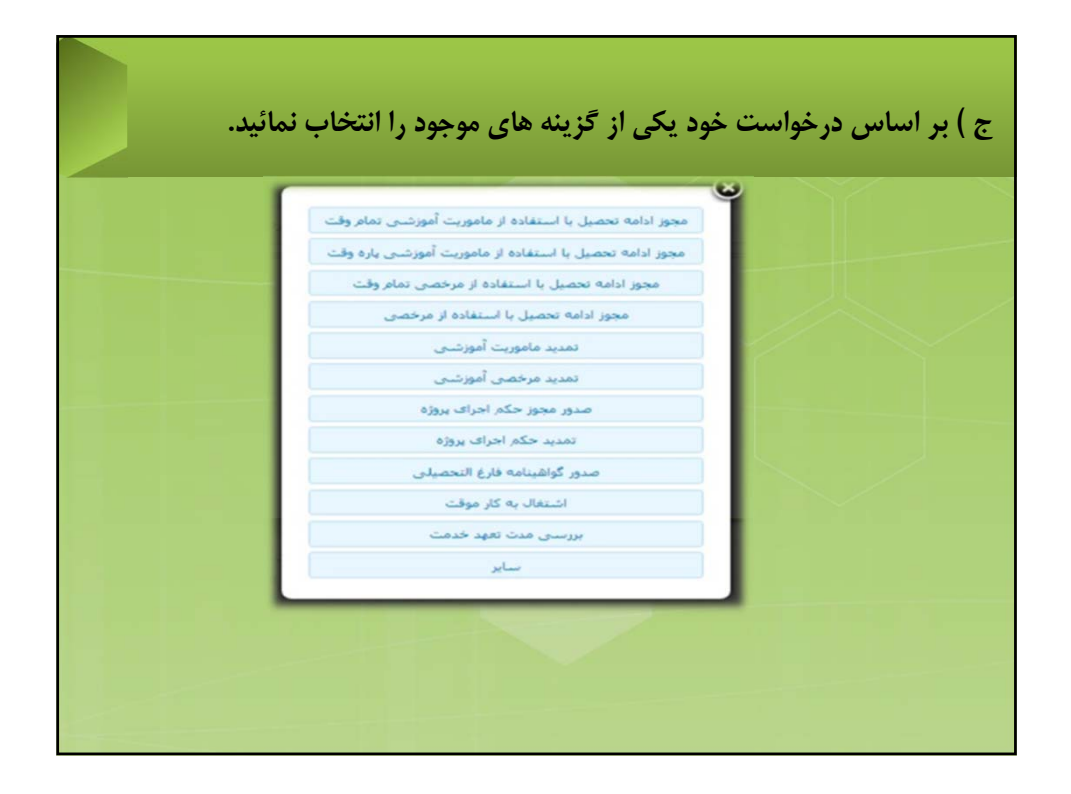

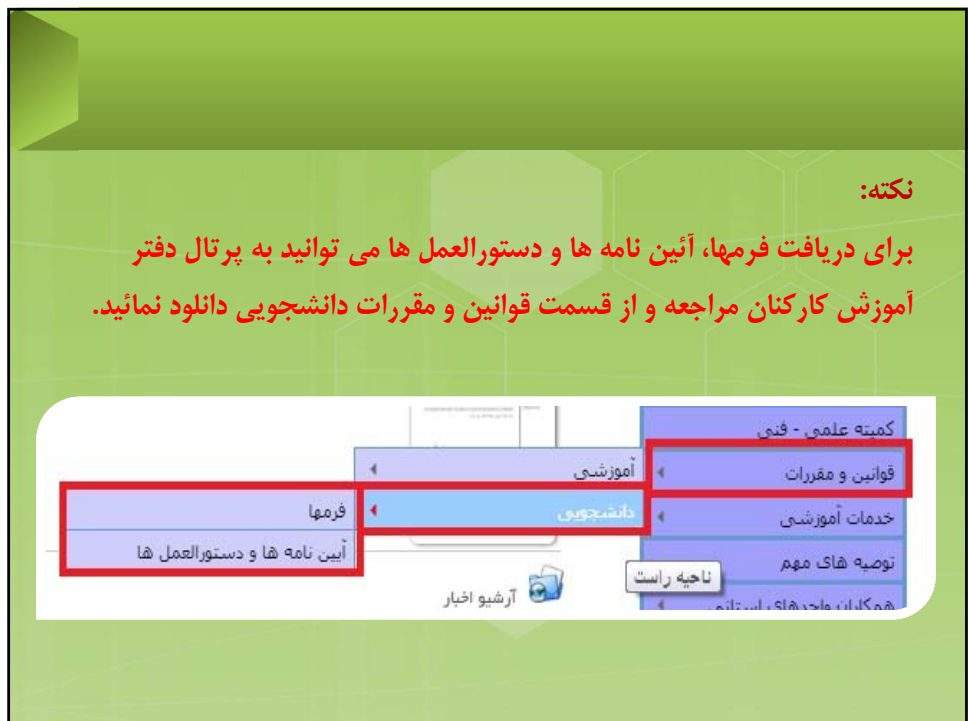

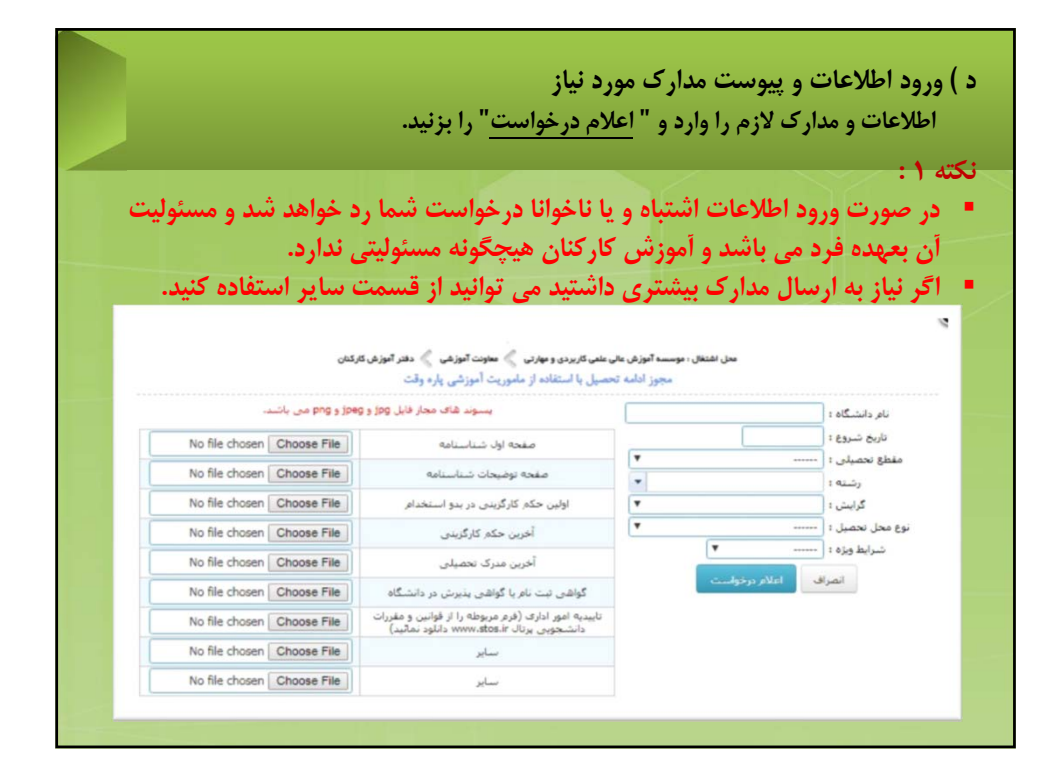

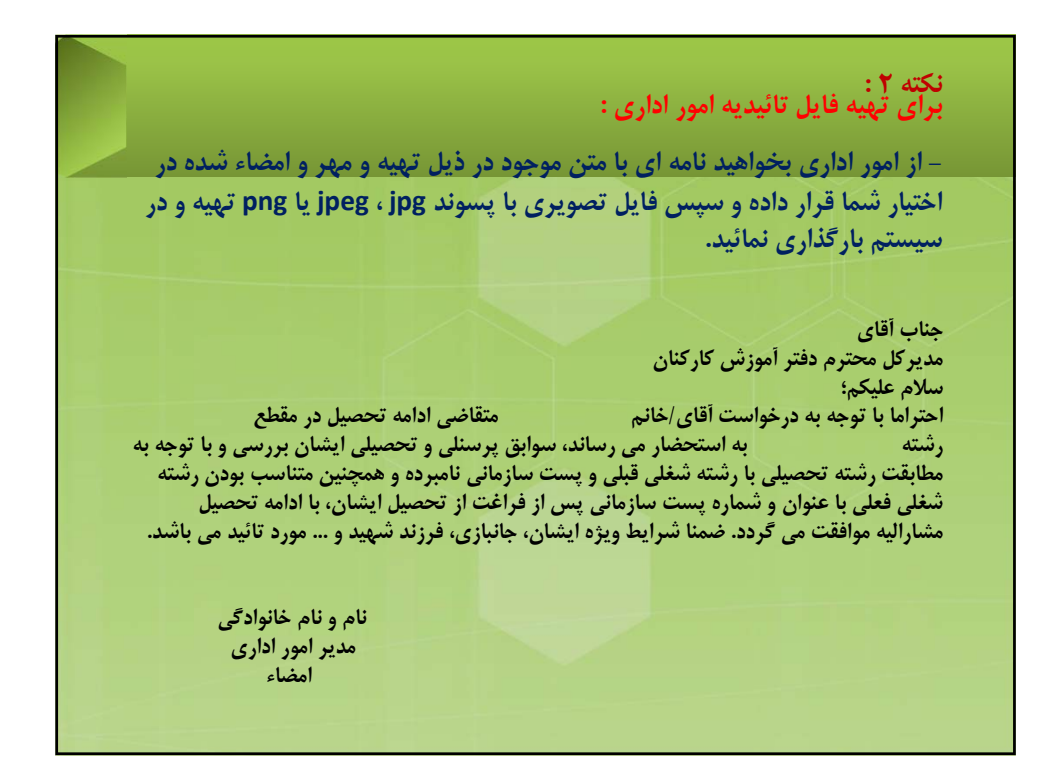

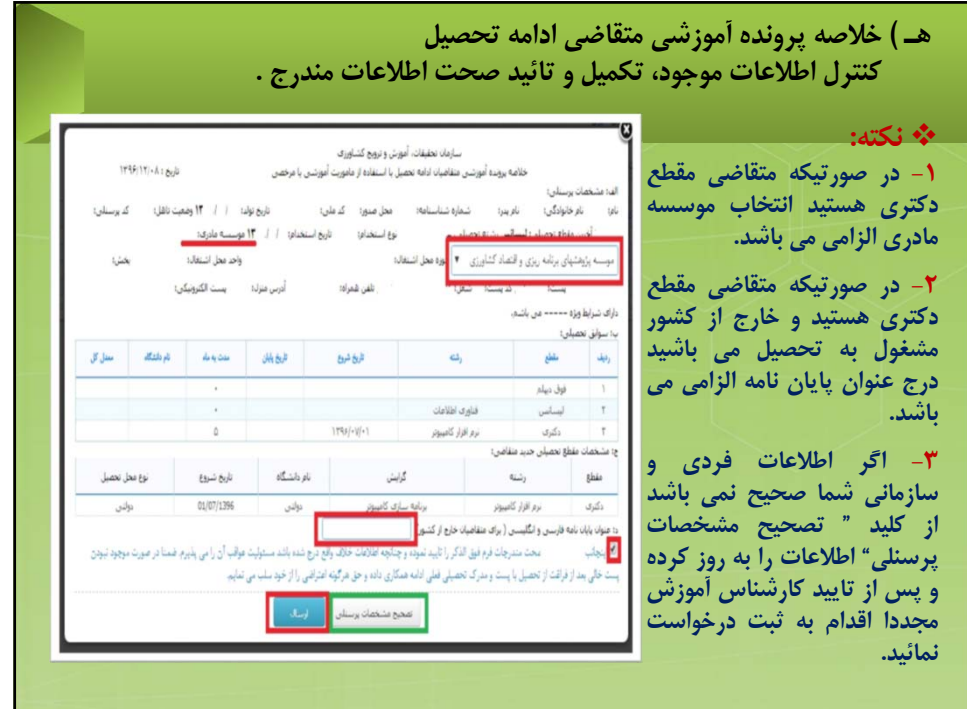

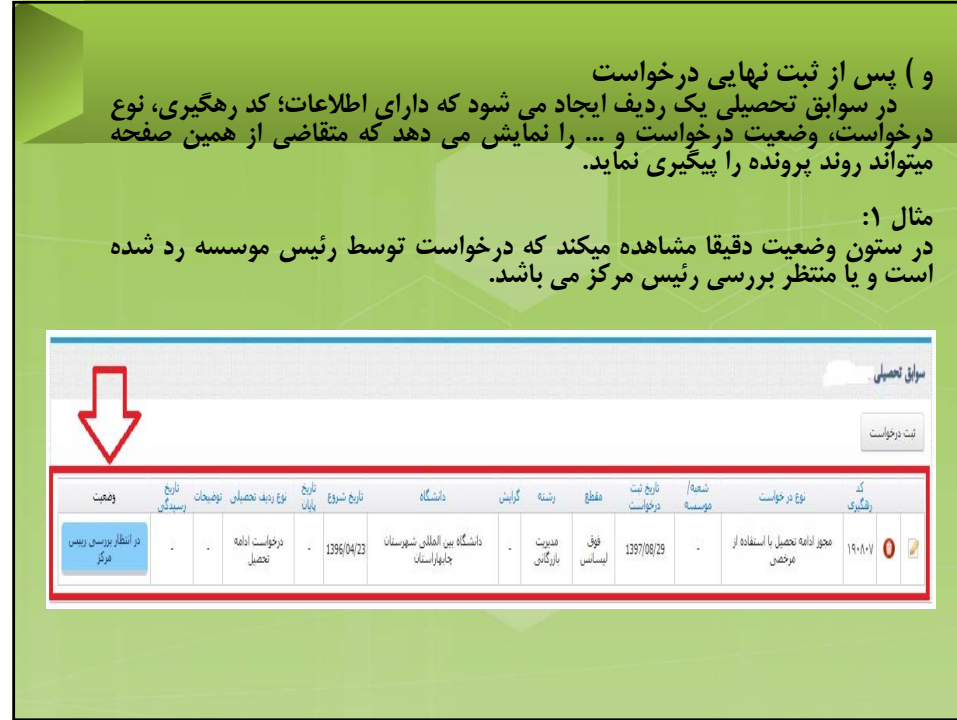

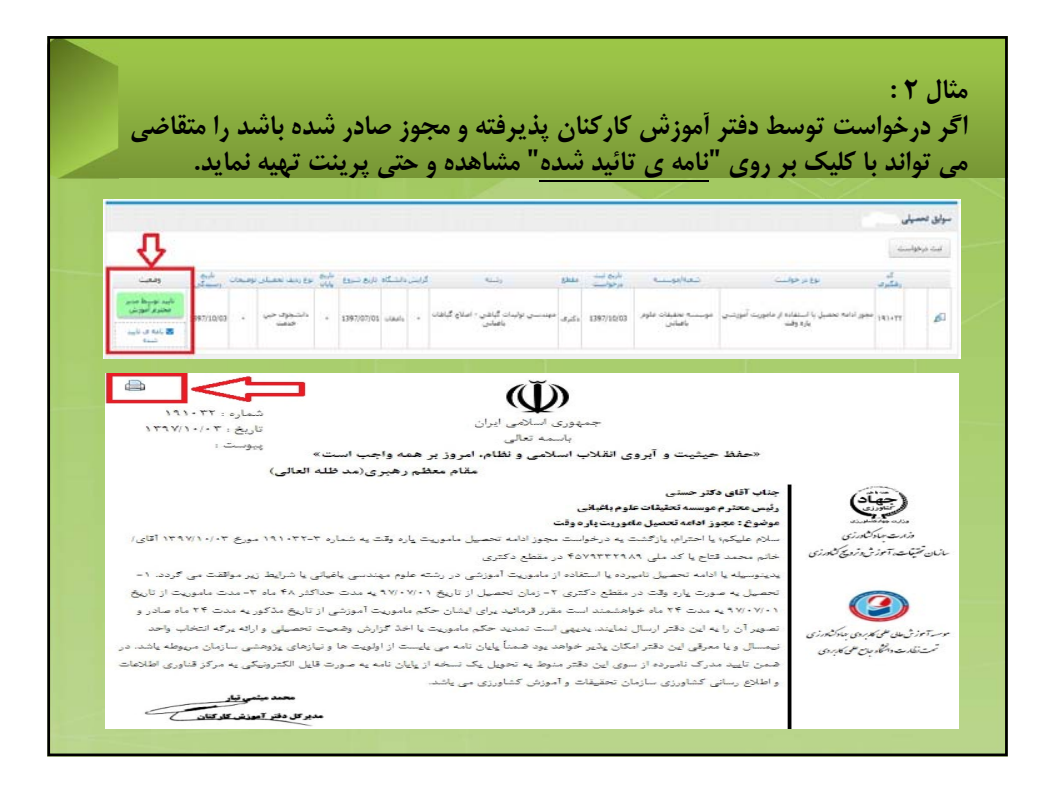

**رسیدگی به درخواست متقاضیان** توسط روسای مراکز

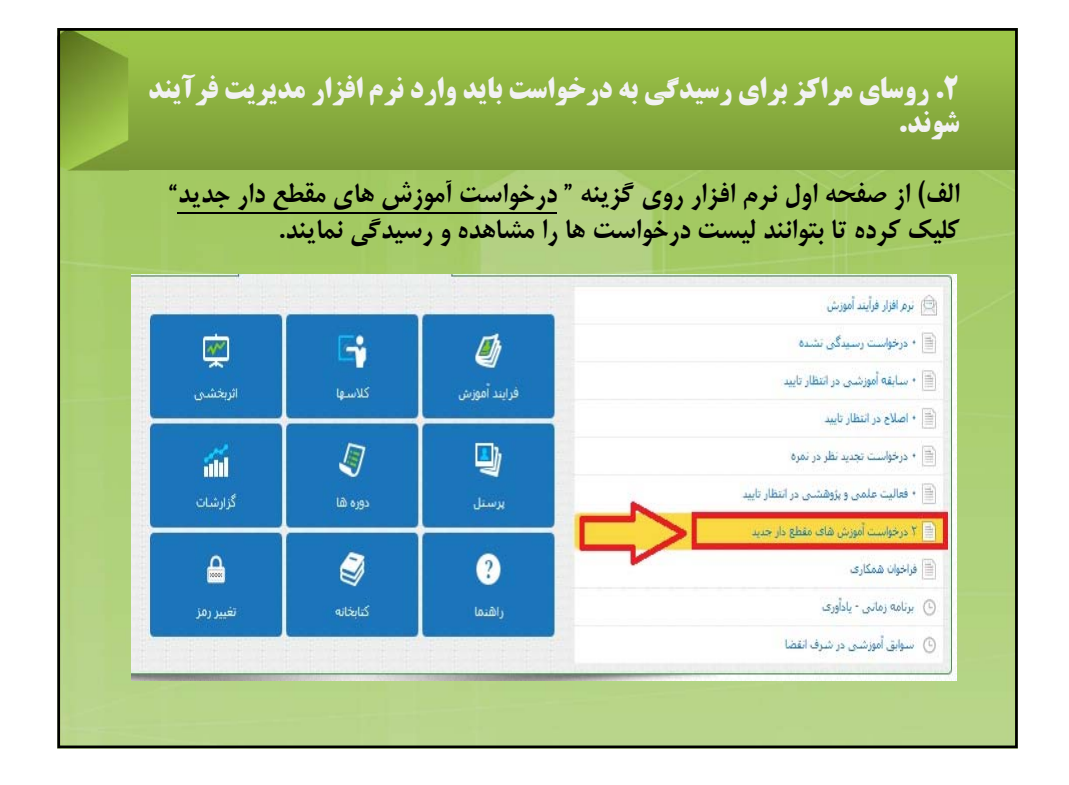

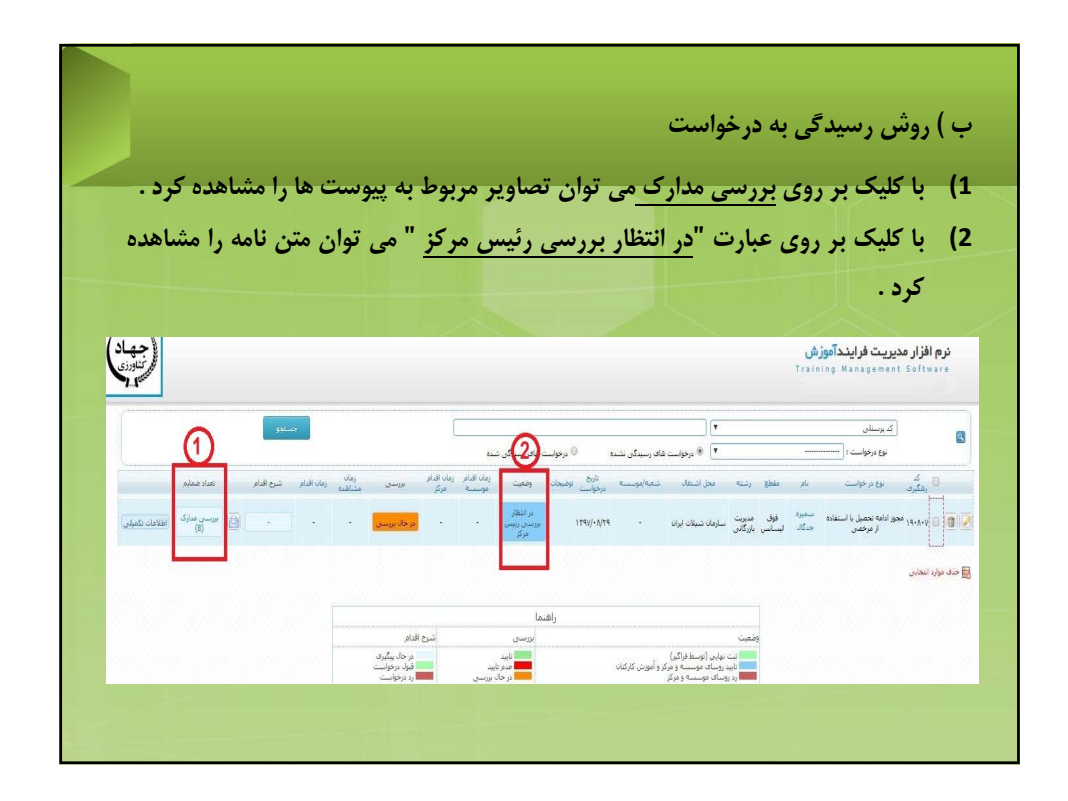

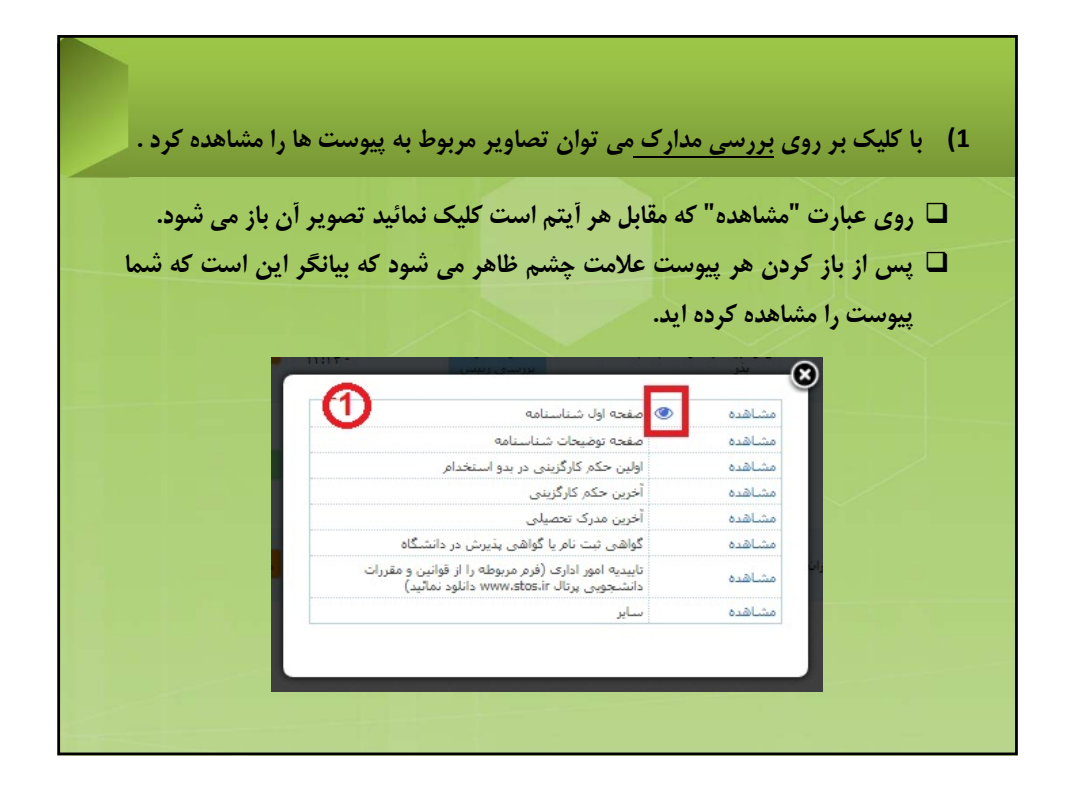

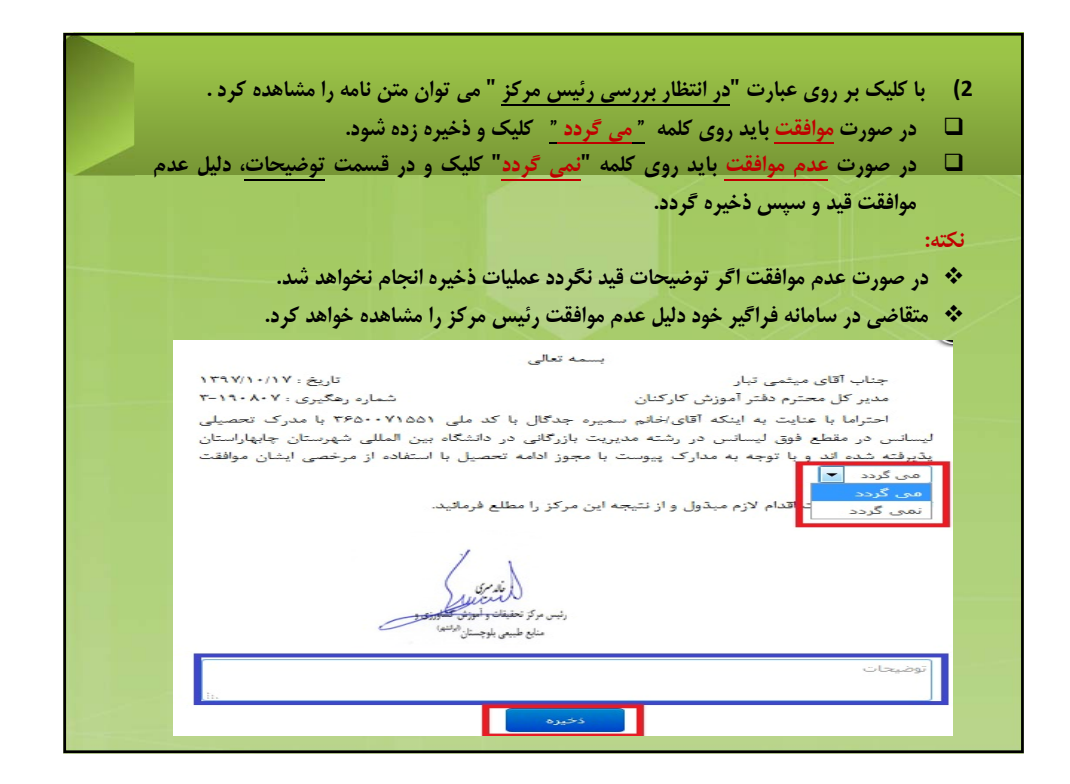

رسیدگی به درخواست متقاضیان توسط روسای موسسات

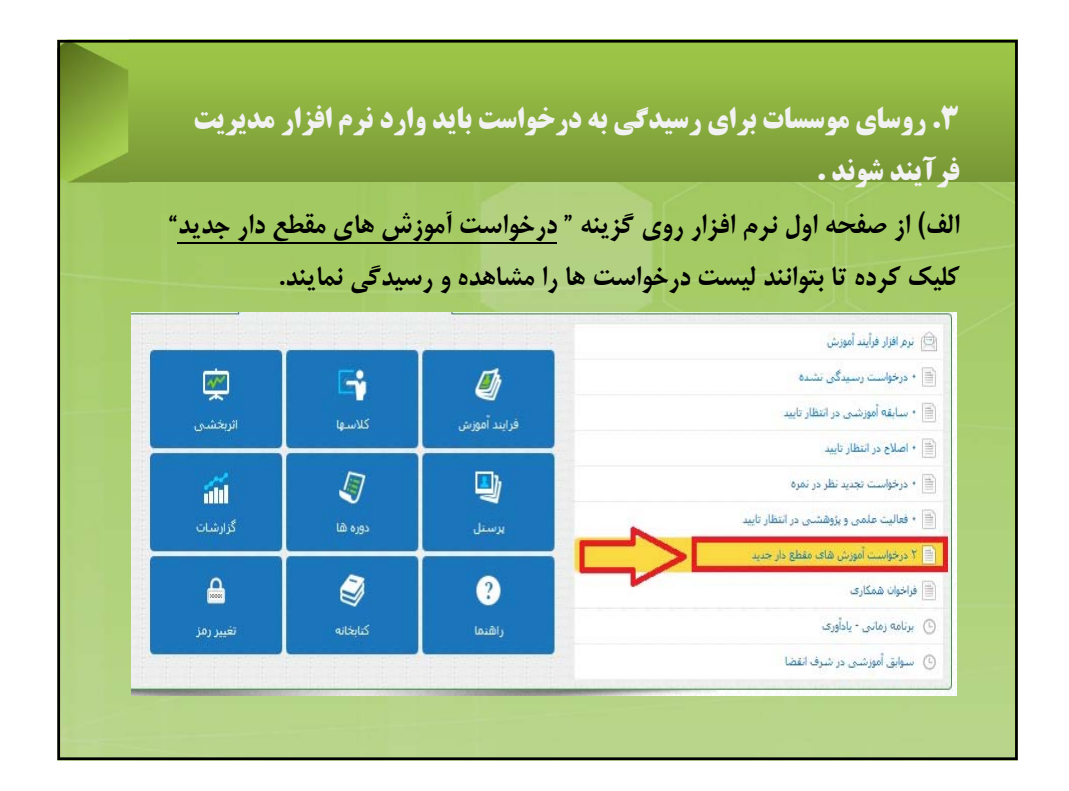

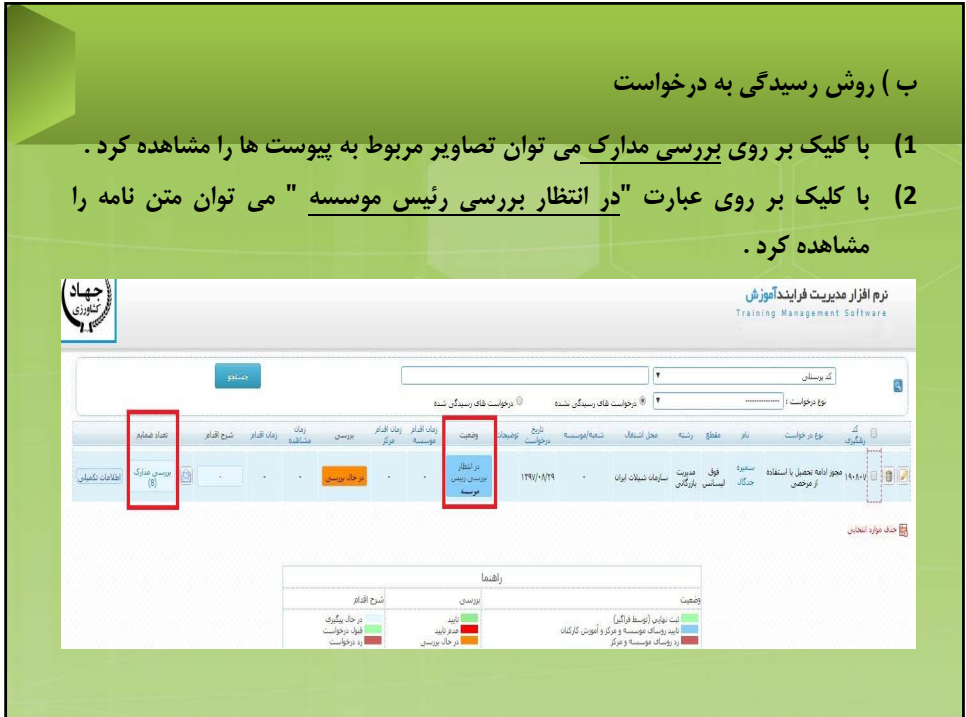

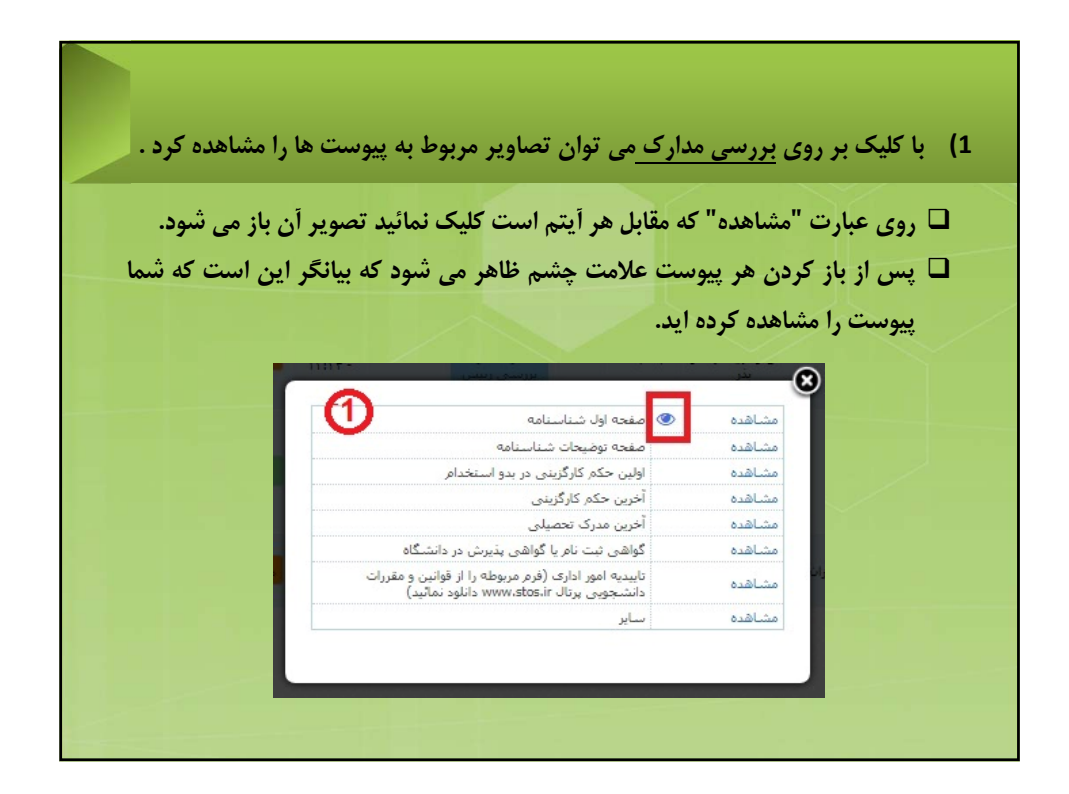

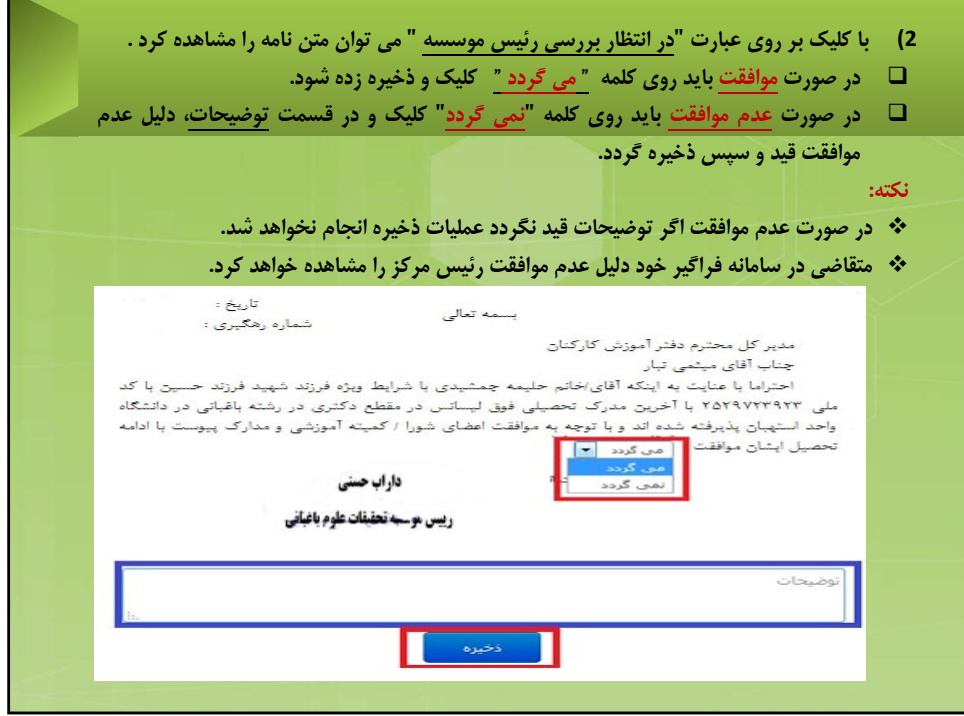

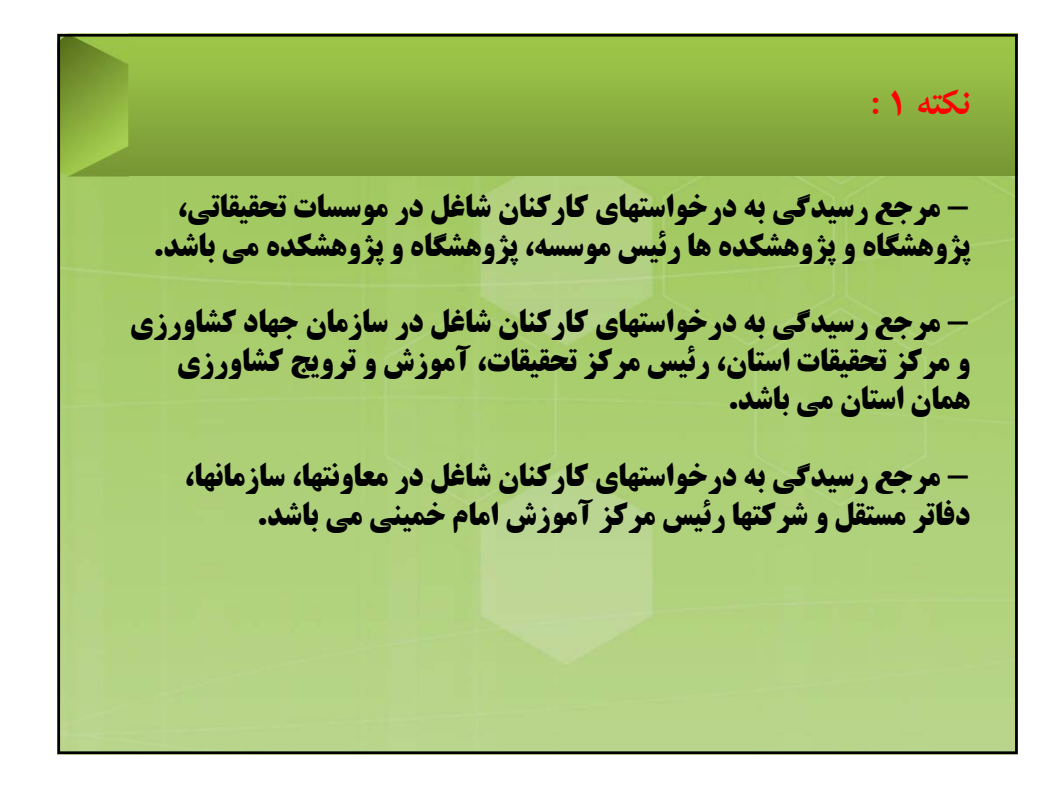

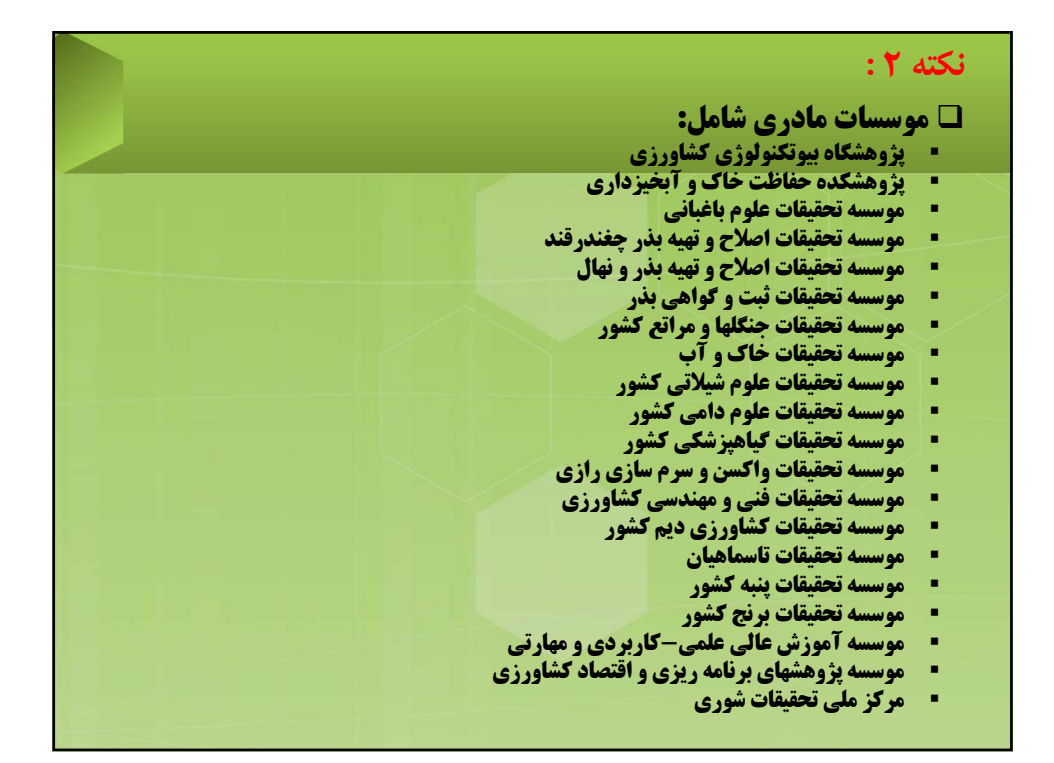

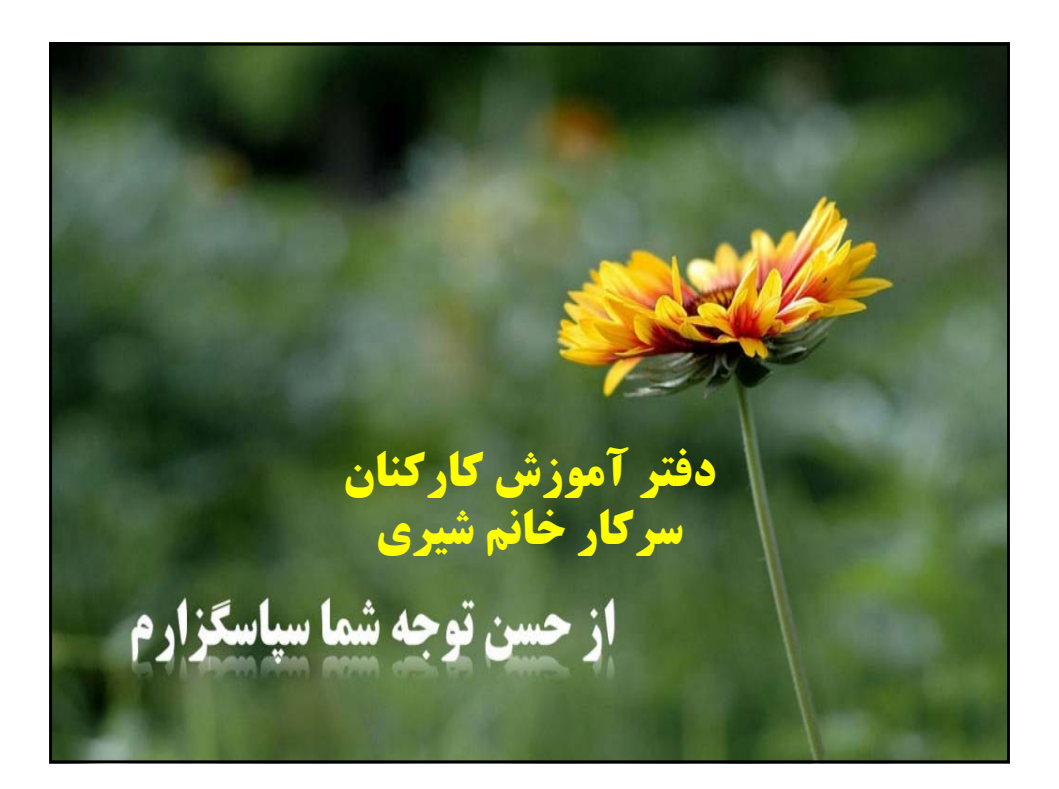